## **Installer - Bug #31135**

# **foreman-maintain package lock check indicates false failure**

10/23/2020 12:23 AM - Eric Helms

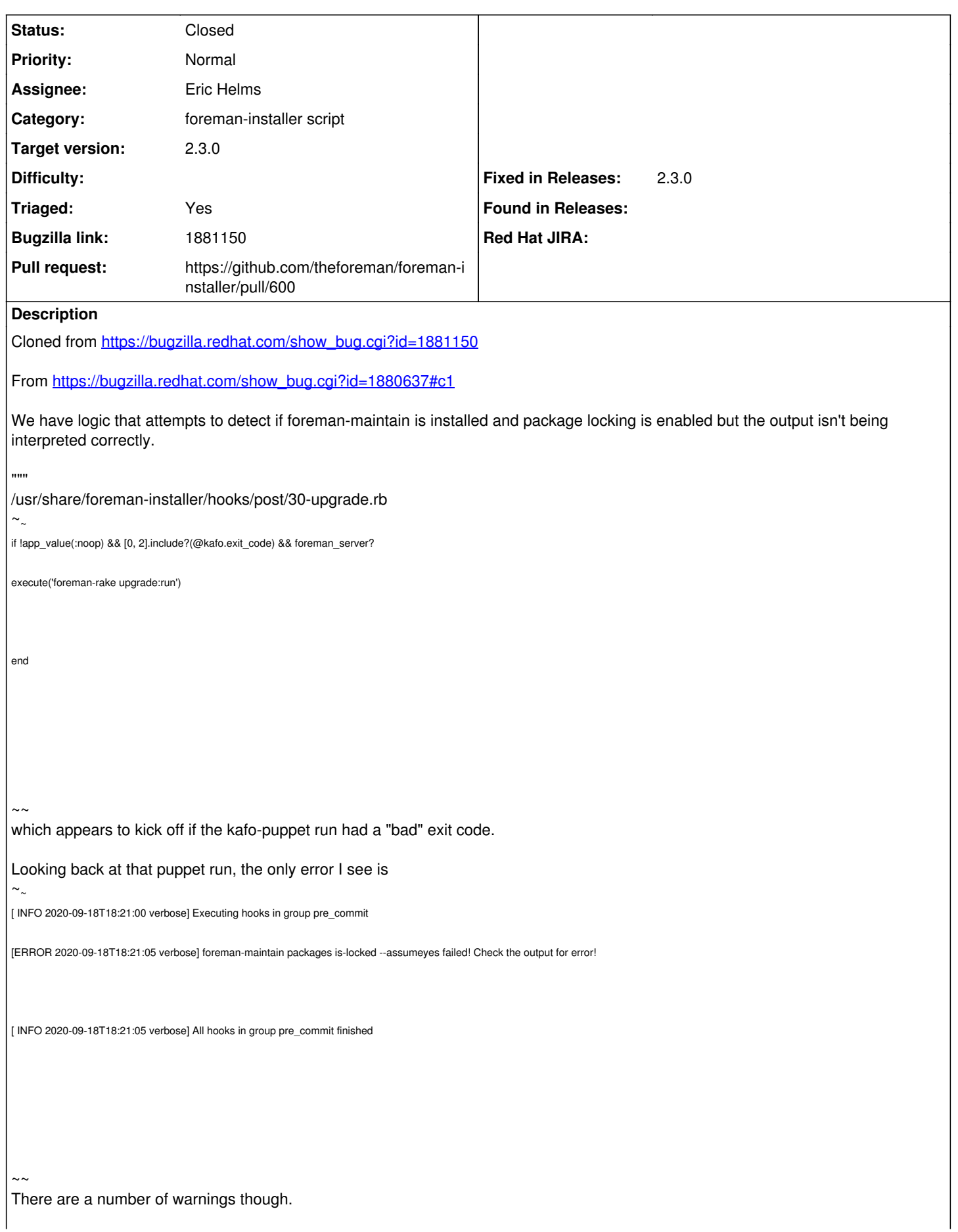

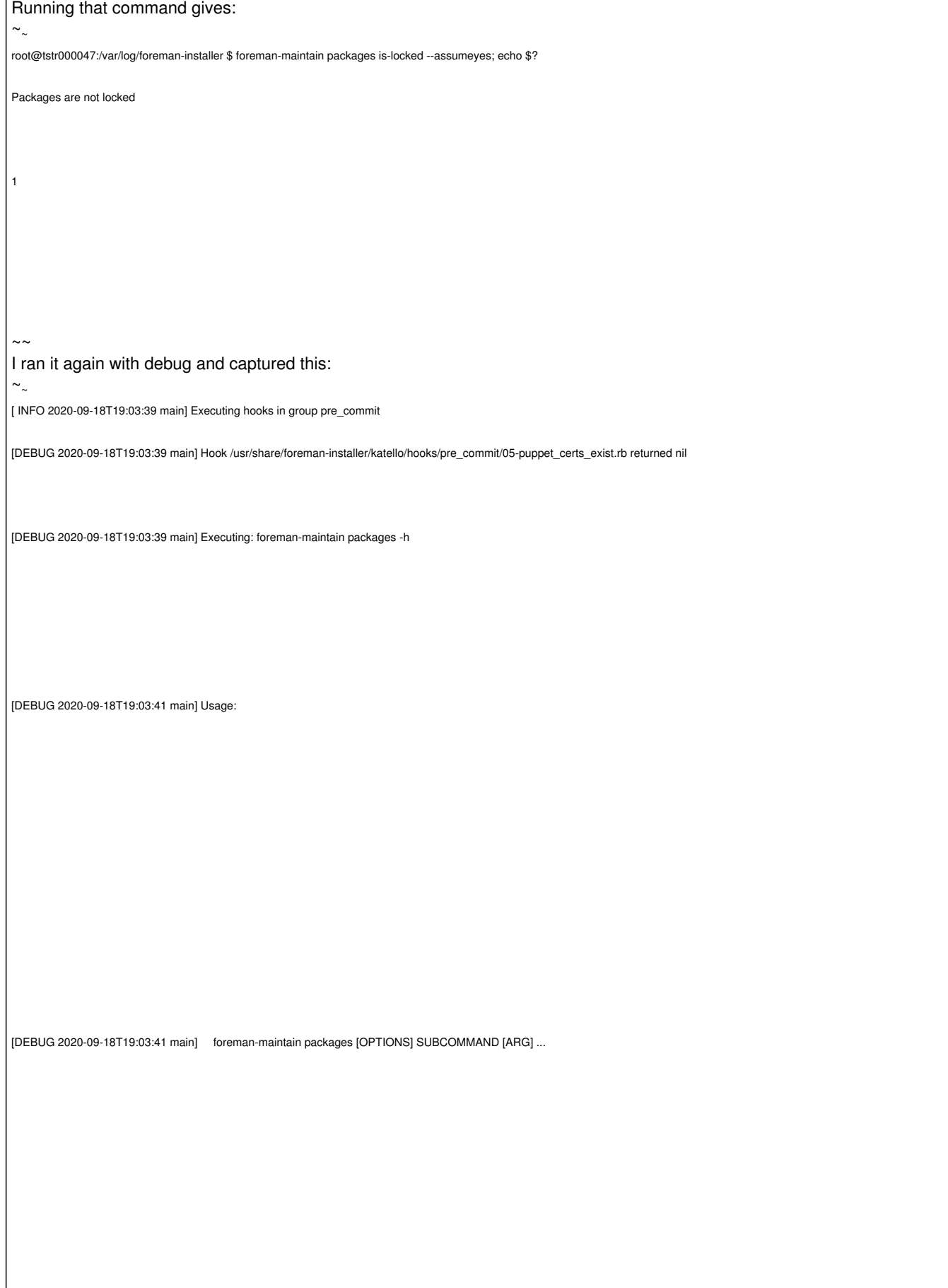

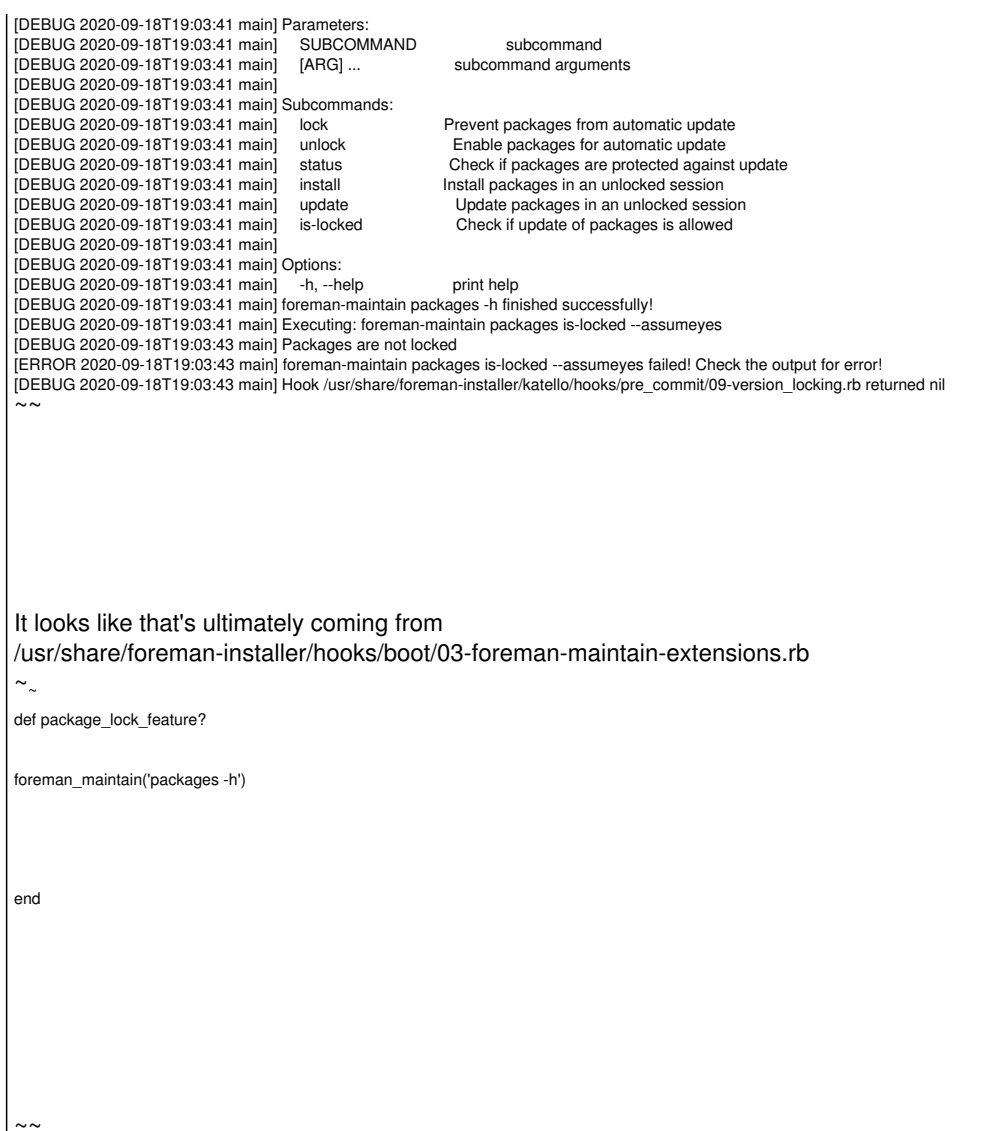

### **Associated revisions**

.....

### **Revision d5e079d0 - 11/13/2020 05:03 PM - Eric Helms**

Fixes #31135: Introduce execute! and execute for fatal and non-fatal commands

Introduce two separate functions that run a command. execute! will run a command and exit if the status indicates failure. execute will run a command and return the status of the command to let the hook take further action. execute is intended for actions that require information to decide what further action to take or if the action is non-fatal.

This present previously seen errors where detecting foreman-maintain exists on the system or foreman-maintain checks for a feature from presenting as an error incorrectly to the user.

## **History**

## **#1 - 10/23/2020 12:29 AM - The Foreman Bot**

- *Status changed from New to Ready For Testing*
- *Assignee set to Eric Helms*
- *Pull request https://github.com/theforeman/foreman-installer/pull/600 added*

#### **#2 - 11/13/2020 05:03 PM - The Foreman Bot**

*- Fixed in Releases 2.4.0 added*

#### **#3 - 11/13/2020 06:01 PM - Eric Helms**

*- Status changed from Ready For Testing to Closed*

Applied in changeset [installer|d5e079d0b4ccd6168a8f419bc002aac65b0607eb](https://projects.theforeman.org/projects/puppet-foreman/repository/installer/revisions/d5e079d0b4ccd6168a8f419bc002aac65b0607eb).

## **#4 - 11/16/2020 05:30 AM - Tomer Brisker**

- *Category set to foreman-installer script*
- *Fixed in Releases 2.3.0 added*
- *Fixed in Releases deleted (2.4.0)*

## **#5 - 11/30/2020 05:52 PM - Ewoud Kohl van Wijngaarden**

- *Target version set to 2.3.0*
- *Triaged changed from No to Yes*